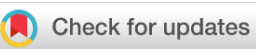

## SOFTWARE TOOL ARTICLE

# **[lcsm: An R package and tutorial on latent change score](https://wellcomeopenresearch.org/articles/7-149/v1)**

# **[modelling](https://wellcomeopenresearch.org/articles/7-149/v1) [version 1; peer review: 2 approved]**

## Mila[n](https://orcid.org/0000-0003-1991-282X) Wiedemann 1,<sup>1,2</sup>, Graham The[w](https://orcid.org/0000-0003-2851-1315) 1,<sup>13</sup>, U[r](https://orcid.org/0000-0003-2132-4090)ška Košir 1,1, Anke Ehlers<sup>1,2</sup>

<sup>1</sup>Department of Experimental Psychology, University of Oxford, Oxford, UK <sup>2</sup>Oxford Health NHS Foundation Trust, Oxford, UK <sup>3</sup>Oxford University Hospitals NHS Foundation Trust, Oxford, UK

**First published:** 11 May 2022, **7**:149 **v1** <https://doi.org/10.12688/wellcomeopenres.17536.1> **Latest published:** 11 May 2022, **7**:149 <https://doi.org/10.12688/wellcomeopenres.17536.1>

## **Abstract**

Latent change score models (LCSMs) are used across disciplines in behavioural sciences to study how constructs change over time. LCSMs can be used to estimate the trajectory of one construct (univariate) and allow the investigation of how changes between two constructs (bivariate) are associated with each other over time. This paper introduces the R package lcsm, a tool that aims to help users understand, analyse, and visualise different latent change score models. The lcsm package provides functions to generate model syntax for basic univariate and bivariate latent change score models with different model specifications. It is also possible to visualise different model specifications in simplified path diagrams. An interactive application illustrates the main functions of the package and demonstrates how the model syntax and path diagrams change based on different model specifications. This R package aims to increase the transparency of reporting analyses and to provide an additional resource to learn latent change score modelling.

## **Keywords**

latent change score modelling, structural equation modelling, longitudinal data analysis, lavaan, R

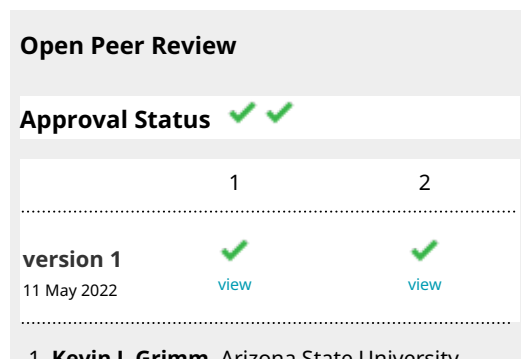

- **Kevin J. Grimm**, Arizona State University, 1. Tempe, USA
- **2. Emil N. Coman U.**, University of

Connecticut, Hartford, USA

Any reports and responses or comments on the article can be found at the end of the article.

## **Corresponding author:** Milan Wiedemann [\(milan.wiedemann@gmail.com](mailto:milan.wiedemann@gmail.com))

**Author roles: Wiedemann M**: Conceptualization, Formal Analysis, Funding Acquisition, Methodology, Software, Validation, Visualization, Writing – Original Draft Preparation; **Thew G**: Formal Analysis, Methodology, Validation, Writing – Review & Editing; **Košir U**: Validation, Writing – Review & Editing; **Ehlers A**: Funding Acquisition, Supervision, Writing – Review & Editing

**Competing interests:** No competing interests were disclosed.

**Grant information:** This project was supported by a Mental Health Research UK studentship (MW), Wellcome [102176 (GRT); 069777 and 200796 (AE)], the Oxford Health NIHR Biomedical Research Centre (MW, GRT, AE), and the NIHR Oxford Biomedical Research Centre (GRT). The views expressed are those of the authors and not necessarily those of the NHS, the NIHR or the Department of Health. The funders had no role in study design, data collection and analysis, decision to publish, or preparation of the manuscript. *The funders had no role in study design, data collection and analysis, decision to publish, or preparation of the manuscript.*

**Copyright:** © 2022 Wiedemann M *et al*. This is an open access article distributed under the terms of the [Creative Commons Attribution](http://creativecommons.org/licenses/by/4.0/) [License](http://creativecommons.org/licenses/by/4.0/), which permits unrestricted use, distribution, and reproduction in any medium, provided the original work is properly cited.

**How to cite this article:** Wiedemann M, Thew G, Košir U and Ehlers A. **lcsm: An R package and tutorial on latent change score modelling [version 1; peer review: 2 approved]** Wellcome Open Research 2022, **7**:149 <https://doi.org/10.12688/wellcomeopenres.17536.1>

**First published:** 11 May 2022, **7**:149<https://doi.org/10.12688/wellcomeopenres.17536.1>

#### **Introduction**

Many psychological theories make predictions about changes over time and testing these predictions using appropriate statistical models is important to evaluate the evidence of these theories. Different statistical methods have been used to investigate changes in psychological constructs over time [for reviews see [1,2](#page-12-0)]. Longitudinal structural equation modelling has been particularly popular to examine longitudinal processes because of its flexibility to build statistical models that match a particular psychological theory.

Latent change score models (LCSMs) are used across disciplines in the behavioural sciences to study how constructs change over time [e.g., [3–6](#page-12-0)]. This framework can be extended to specifically examine how changes in one construct are associated with changes in another construct<sup>7</sup>, and can be expanded to estimate more complex nonlinear trajectories compared to other statistical techniques (e.g., autoregressive cross-lagged models). Such 'change-to-change' questions may be of interest across a range of research disciplines, given they can be used to examine whether changes on a predictor variable are related to changes on an outcome variable at a subsequent time point. In research on psychological therapies for example, a common question is whether changes in a given therapy process (e.g., negative appraisals) are related to subsequent changes on a therapy outcome measure (e.g., post-traumatic stress disorder (PTSD) symptoms). Latent change score modelling may be particularly suitable to study such questions. However, the most appropriate statistical model for evaluating change depends on the underlying theoretical model of change [see [2,8,9](#page-12-0), for discussion].

This paper introduces the R package *lcsm*, a tool that aims to help users understand, analyse, and visualise different LCSMs. Below we start by providing a brief overview of LCSM methodology. For those seeking further introductory resources on structural equation modelling and the use of latent variables, we recommend Grimm *et al.*<sup>10</sup>, Little<sup>[11](#page-12-0)</sup>, or Kline<sup>12</sup>.

#### Methodological overview

Latent change score modelling builds on concepts from classical test theory, which assumes that the observed score  $(X)$  of an individual (*i*) at a particular time (*t*) can be expressed as the individual's 'true score' (*lx*) and the individual's 'unique score / residual' (*u*) at that time, see Equation 1. By dividing the observed scores in this way, models are able to test theories about unobserved (latent) constructs while reducing the effect of measurement residuals.

$$
X_{ti} = lx_{ti} + u_{ti}
$$
 (1)

The specification in LCSMs is such that the model can estimate a latent variable that captures the change in latent 'true scores' between two time points. By combining two longitudinal structural equation modelling methods, namely 'latent growth curve models' and 'autoregressive cross-lag models', LCSMs can provide a detailed examination of within-person changes in one (i.e., univariate) or more constructs (e.g., bivariate) over time<sup>10,13</sup>. A common modelling approach is to first understand the individual trajectories of each construct in a univariate LCSM, before combining both models to examine their relationships in a bivariate LCSM. The notation of the parameters in this paper mainly follow existing tutorials [e.g., [7,10](#page-12-0)].

#### Univariate LCSM

A univariate LCSM aims to describe the changes of individuals (*i*) in one construct (*X*) over time (*t*). The LCSM framework offers different options to describe this change: a constant change parameter  $(a_x \times s_{x})$ , a proportional change parameter ( $\beta_x \times x_{t_{t-1}}$ ), and an autoregressive effect of the change scores ( $\phi_x \times \Delta x_{t_{t-1}}$ ). The choice of which change components to include depends on the theoretical framework and model fit. Equation 2 shows how the change in one construct  $(X)$  at a specific time point  $(t)$  is specified when using these three parameters. The constant change parameter alone is similar to linear change because it has the same effect on all change scores (see the identical paths leading from  $q2$  to each change score  $dx2$  to  $dx5$  in [Figure 1\)](#page-3-0). Proportional change describes whether the 'change score' at time (*t*) is determined by the 'true score' of the same construct at the previous time point (*t* − 1), see the paths labelled beta\_x in [Figure 1.](#page-3-0) Autoregressions of the change scores describe whether any given change score is determined by the previous change score (see the paths labelled phi\_x in [Figure 1](#page-3-0)). Note that in this example all parameters are constrained to be equal over time.

$$
\Delta x_{[t]_i} = \alpha_x \times s_{xi} + \beta_x \times x_{[t-1]_i} + \phi_x \times \Delta x_{[t-1]_i}
$$
\n(2)

<span id="page-3-0"></span>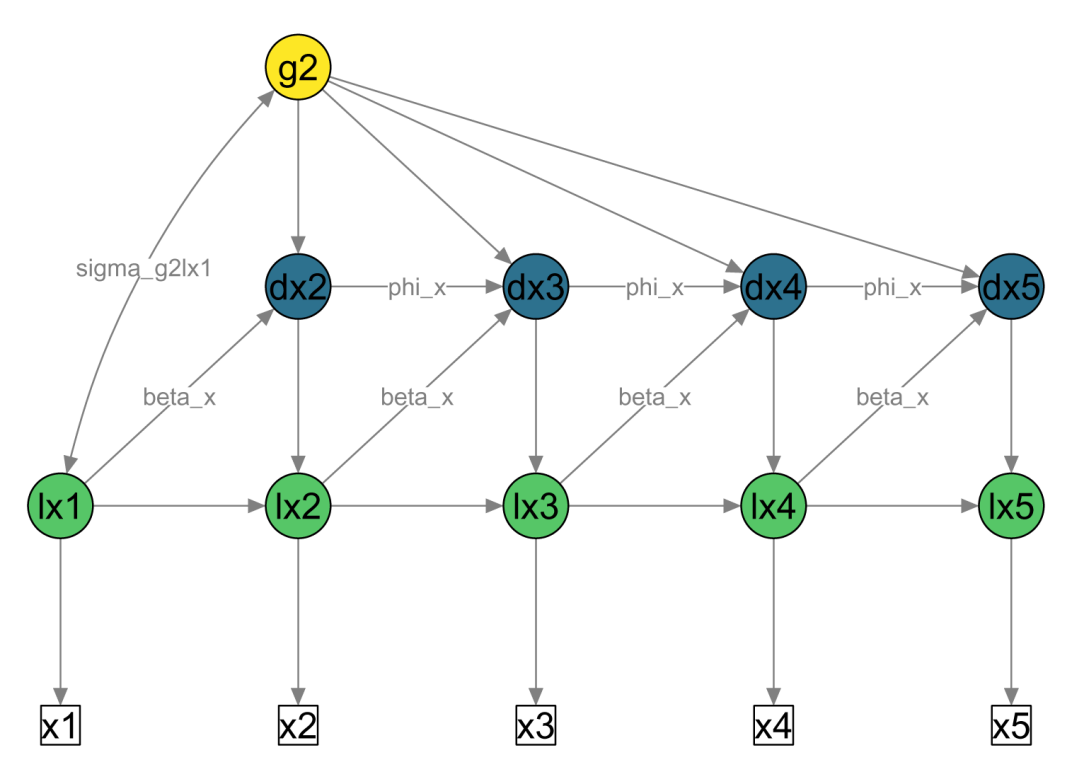

**Figure 1. Simplified path diagram of univariate LCSM.** White squares = Observed scores on variable 'x' across timepoints 1 to 5; Green circles = Latent true scores (prefix 'l'); Blue circles = Latent change scores (prefix 'd'); Yellow circle = Constant latent change factor. Single-headed arrows = Regressions; Double-headed arrows = Covariance. beta\_x = Proportional change factor;  $phi_x =$  Autoregression of change scores;  $sigma_y = 2lx1$  = Covariance of change factor (g2) with initial true score (1x1). Unique scores (*ux<sub>t</sub>*) and unique variances ( $\sigma_{ux}^2$ ) are not shown in this figure for simplicity.

## Bivariate LCSM

The univariate LCSM can be extended to a bivariate LCSM to examine associations between two constructs over time. Depending on the research question there are different 'coupling' options to model the associations between two constructs [for a review see [10](#page-12-0)]. The following overview focuses on the extension that allows the examination of how changes in one construct are associated with changes in another construct<sup>[7](#page-12-0)</sup>. This particular bivariate LCSM can address research questions like: 'Do *changes* in negative appraisals precede subsequent *changes* in PTSD symptoms during therapy?'.

A simplified path diagram of a bivariate LCSM with five repeated measurements and these parameters is shown in [Figure 2](#page-4-0). Equation 3 shows how changes of a bivariate LCSM with lagged coupling parameters are constructed. The first line of each equation represents the parameters that describe the within construct changes, while the second line of each equation represents parameters that describe the between construct coupling parameters. In this case, change in construct *X* is specified the same as in the univariate model, see Equation 3a. Change in construct *Y* is also specified using the 'constant change', 'proportional change', and 'autoregressions of the change scores' components but includes an additional element: the change in the other construct (*X*) at the previous time point  $(\zeta_{\text{lag}_{yx}} \times \Delta x_{(t-1)i})$ , see Equation 3b. The parameter  $\zeta_{\text{lag}_{yx}} \times \Delta x_{(t-1)i}$  estimates whether changes in construct *Y* at one time point (*t*) are determined by changes in construct *X* at the previous time point (*t-1*).

$$
\Delta x_{[t]_i} = \alpha_x \times s_{xi} + \beta_x \times x_{[t-1]_i} + \phi_x \times \Delta x_{[t-1]_i}
$$
\n(3a)

$$
\Delta y_{[t]_i} = \alpha_y \times s_{yi} + \beta_y \times y_{[t-1]_i} + \phi_y \times \Delta y_{[t-1]_i} +
$$
  

$$
\xi_{\text{lag}} \times \Delta x_{[t-1]_i}
$$
 (3b)

$$
\sum_{\text{lag}_{yx}} \times \Delta x_{[t-1]_i}
$$

It is also important to consider whether to examine concurrent or lagged relationships between the two constructs. In some cases it may be desirable to examine concurrent relationships, for example when the underlying theory predicts that both constructs change simultaneously. For a more detailed discussion on this topic see

<span id="page-4-0"></span>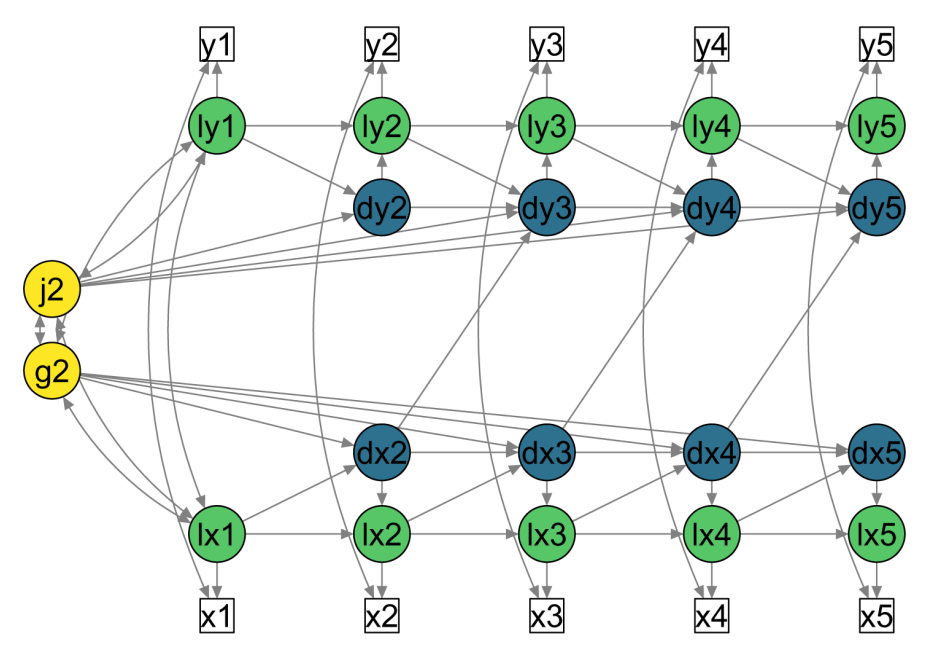

**Figure 2. Simplified path diagram of bivariate LCSM with lagged change to change coupling parameters**  (e.g., dx2 to dy3). White squares = Observed variables; Green circles = Latent true scores (prefix 'l'); Blue circles = Latent change scores (prefix 'd'); Yellow circles = Constant latent change factors. Single-headed arrows = Regressions; Double-headed arrows = Covariance. Unique scores (*ux<sub>t</sub>* and *uy<sub>t</sub>*) and unique variances ( $\sigma_{ux}^2$  and  $\sigma_{uy}^2$ ) are not shown in this figure for simplicity.

Wang *et al.*<sup>14</sup> and Goldsmith *et al.*<sup>15</sup>. Coefficients are usually constrained to be equal over all time points, but this can be changed by allowing variation between specific (or all) time points. For example, for an intervention with two distinct phases, the associations between two constructs might theoretically be thought to differ between phases, so coefficients could be constrained to be equal within each phase, but permitted to vary between phases. The *lcsm* package refers to this as a 'piecewise' approach.

## Why is a package needed?

Multiple script-based software packages support structural equation modelling and can be used for analysing LCSMs, for example *lavaan*<sup>16</sup>, *OpenMx*<sup>[17](#page-12-0)</sup>, or *Mplus*<sup>18</sup>. Other software packages like *JASP*<sup>[19](#page-12-0)</sup> or  $\Omega$ nyx<sup>20</sup> also offer a graphical user interface for building and analysing structural equation models. The R package *RAMpath*[21](#page-12-0) offers a framework for analysing longitudinal structural equation models and it can also estimate basic univariate and bivariate LCSMs. Although there exist many tutorials on how to implement latent change score models in different software packages [e.g., [4](#page-12-0),[10,22–24](#page-12-0)], most require the user to generate their own syntax from scratch, or manually adapt existing examples to match their data and model specifications. To our knowledge, there is currently no tool that allows the user to input different model specifications and automatically generate the corresponding LCSM syntax.

Specifying LCSMs in current software packages can be complex and cumbersome, especially with larger numbers of repeated measures and when testing sequential models of increasing complexity. Syntax for complex models can be hard to program, is lengthy, and thus prone to errors. For example, *lavaan* syntax for a bivariate LCSM with 10 repeated measures can consist of between 200 to 300 lines of code. Klopack and Wickrama<sup>24</sup> also highlighted this drawback in a recent tutorial on latent change score modelling in *Mplus*, *'Models can be cumbersome to program in available software packages.'* (p. 100). A tool that generates syntax for different model specifications may not only help to streamline the analytic steps involved in latent change score modelling, but also help researchers to reduce errors in code and facilitate a transparent and reproducible way of reporting analyses.

## **Methods**

#### Implementation

The *lcsm* package combines the strengths of existing R packages for SEM by providing a framework that makes these packages work together efficiently. The current version of the package (Version  $0.1.6$ )<sup>[25](#page-12-0)</sup> provides

a set of functions that help with visualising longitudinal data, generating *lavaan* syntax for different univariate and bivariate LCSMs, fitting univariate and bivariate LCSMs, and extracting parameter estimates as well as fit statistics.

Further functions allow plotting of simplified path diagrams and data simulation to explore the effects of different model parameters. An overview of the main functions and a short description is presented in Table 1.

### Operation

The *lcsm* package can be used with R version 3.5.0 or later on Linux, Mac and Windows. It can be installed from within R using install.packages ("lcsm"). The interactive application *shinychange* supplements this package and illustrates how the *lavaan* syntax and path diagrams change depending on different model specifications. The next section gives an overview of the workflow of the *lcsm* package.

#### **Use cases**

To demonstrate the implementation of these functions, we will consider the example of 500 participants undertaking a five session longitudinal intervention, where a hypothesised process variable (X), and a hypothesised outcome variable (Y), are measured at each session. Rather than simply looking at whether the process variable predicts outcomes at the end of the intervention, the LCSM approach allows the more detailed analysis of changes in each variable from one session to the next. In this example, our principal question is: Does the amount of *change* on the process variable X from one session to the next predict the amount of subsequent *change* in the outcome variable Y?

#### Simulate data

Simulating data can be very helpful in order to learn new analytic approaches and refine study methodol-ogy as required<sup>[26](#page-12-0)</sup>. The functions sim uni lcsm() and sim bi lcsm() can be used to simulate data based on specific model parameter values specified by the user. Both of these functions return a dataframe in 'wide'

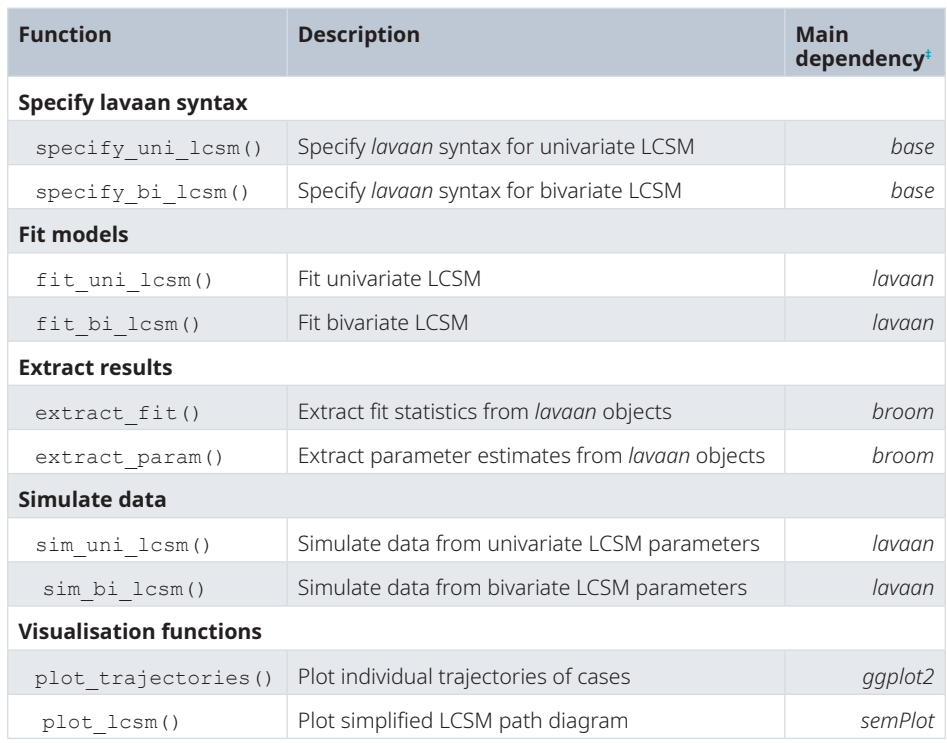

### **Table 1. Main functions of the** *lcsm* **R package and their dependencies.**

*Note.* More details about each function can be found in the package documentation or using the help() function in R. ‡ This column lists additional R packages that are required by the functions of the *lcsm* package.

format<sup>1</sup> including a unique identifier (id) for each individual. Note that LCSMs generally contain multiple parameters which are interdependent. It may not therefore be possible to specify the exact arrangement of parameters desired when simulating data.

In this example, we start by simulating a 500-participant dataset ( $df \sin$ ) for variables X and Y for the five session intervention, where both variables are expected to decrease over time and include some missing data. We are also specifying there should be a coupling relationship where change in X predicts subsequent change in Y using the coupling argument. The strength of this coupling relationship and other covariances describing associations between variables  $X$  and  $Y$  are specified in a list() using the coupling param argument. All model parameters (e.g., model  $x$ ) are described in [Table 2](#page-7-0) and details about the parameter estimates (e.g., model\_x\_param) are presented in [Table 3](#page-7-0).

```
# Simulate data for worked example
df sim \le sim bi lcsm(timepoints = 5, sample.nobs = 500,
                     # Specify percentage (pct) of missing data
                    na x pct = .15, na y pct = .1,
                     # Define parameters in model X
                    model x = list(alpha constant = TRUE, beta = TRUE, phi = TRUE), # Specify parameter estimates in model X
                    model x param = list(gamma lx1 = 29, sigma2 lx1 = .5,
                                        sigma2 ux = .2, alpha g2 = -.3,
                                        sigma2 q2 = .6, sigma q2lx1 = .2,
                                        beta x = -.1, phi x = .1),
                     # Define parameters in model Y
                    model y = list(alpha constant = TRUE, beta = TRUE, phi = TRUE),
                     # Specify parameter estimates in model Y
                    model y param = list(gamma ly1 = 15, sigma2 ly1 = .2,
sigma2_uy = .2, alpha_j2 = -.4, \texttt{sigma\_j2 = -4},
sigma2_j2 = .1, sigma_j2ly1 = .02, \texttt{sigma2\_j2} = .1, sigma_j2ly1 = .02,
                                        beta_y = -.2, phi_y = .1),
                     # Define coupling parameters
                    coupling = list(xi lag yx = TRUE),
                    # Specify coupling parameter estimates
                    coupling param = list(sigma su = .01, sigma ly1lx1 = .2,
sigma_g2ly1 = \,.1, sigma_j2lx1 = \,.1, \,sigma_j2g2 = .01, xi_lag_yx = .5), \sinh(x) # Set seed parameter
                    seed = 1234)
```
## Visualise longitudinal data

Simulated or real datasets can then be visualised to help with exploring and understanding how the model parameters are associated with different trajectories of change over time. Visualising individual trajectories of repeated measurements may also be helpful for understanding data and informing modelling decisions. A more detailed overview of the rationale for visualising longitudinal data is described in Ghisletta and McArdle<sup>23</sup> and Grimm *et al.*<sup>[10](#page-12-0)</sup>.

The function plot trajectories() offers an easy way to visualise longitudinal data. [Figure 3](#page-9-0) was created using this function to visualise a random 20% sample of individual participants' trajectories on variables X and Y in our example dataset ( $df \sin$ ). This function is built using the R package *ggplot* $2^{27}$  $2^{27}$  $2^{27}$  and additional *ggplot2* functions can be added to extend the plot.

## Fit univariate and bivariate models

Having visualised our example data, we now aim to implement univariate models for variables X and Y separately, before combining these together in a bivariate model. The functions fit uni lcsm() and fit bi lcsm() can be used to do this, using the *lavaan* package<sup>16</sup>. By default, full information maximum likelihood (FIML) is used to estimate each model. This method makes the assumption that data is missing completely at random (MCAR) or missing at random (MAR), and permits the inclusion of individuals with incomplete data<sup>28</sup>. Other model estimators and methods to treat missing data that are part of the *lavaan* package can be specified using the two arguments estimator and missing (for more details see help(lavOptions)).

<sup>1</sup>One row per individual and one column for each time point of each variable.

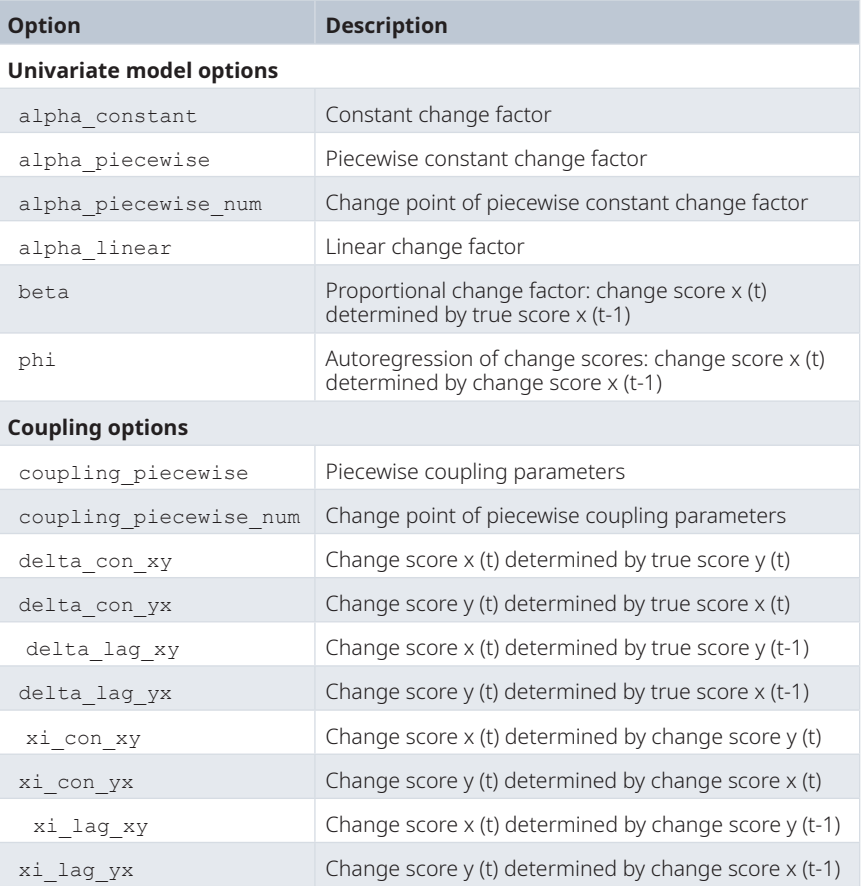

<span id="page-7-0"></span>**Table 2. Available specifications for univariate LCSMs and bivariate coupling options.**

*Note.* Covar =Covariance. More details about each model option as well as further customisations can be found in the package documentation using  $_{\rm{help}}$  (specify\_ uni\_lcsm) or help(specify\_bi\_lcsm). Bivariate model options allow for concurrent (con) and lagged (lag) coupling between two constructs.

## **Table 3. Complete list of parameters available in the** *lcsm* **package.**

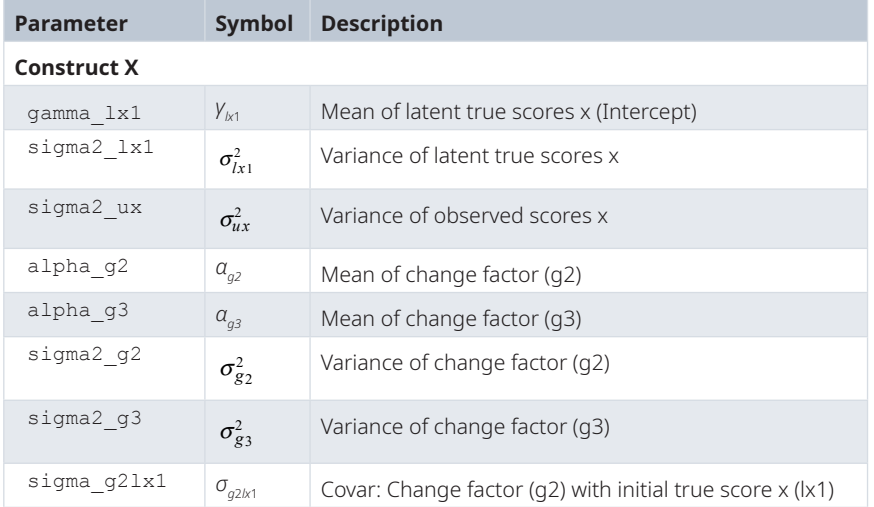

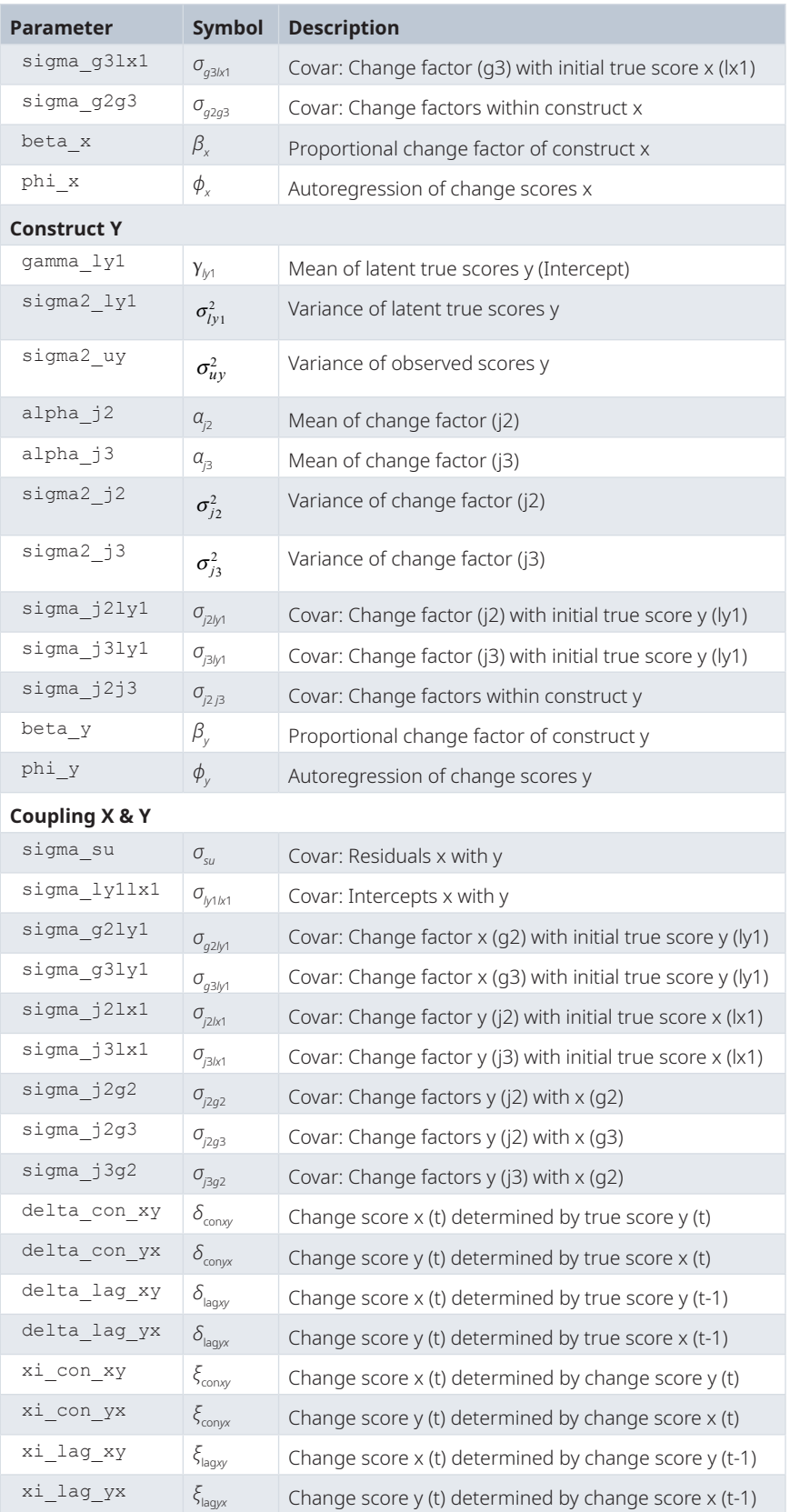

*Note.* Covar = Covariance. More details for each parameter can be found in the package documentation using help(sim\_uni\_lcsm) or help(sim\_bi\_lcsm).

<span id="page-9-0"></span>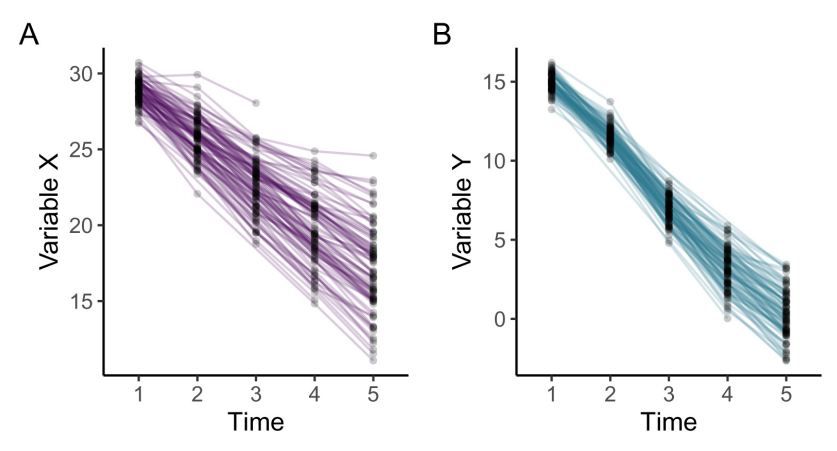

**Figure 3. Longitudinal plots of five repeated measurements of example variables X and Y.**

The example below shows a univariate model for the process variable X. The user specifies the dataset in wide format using the 'data' argument. A list of variables representing the repeated measures of X are specified in the 'var' argument. The LCSM parameters are specified as a list() using the 'model' argument. For example, the code below includes a constant change factor (alpha\_constant), a proportional change factor (beta), and the autoregression of change scores (phi). [Figure 1](#page-3-0) shows a simplified path diagram of this model.

```
# Fit univariate latent change score model and
# save the returned object as 'model1'
model1 <- fit uni lcsm(data = df sim,
                       .<br>var = c("x1", "x2", "x3", "x4", "x5"),
                       model = list(alpha constant = TRUE,beta = TRUE,phi = TRUE))
```
Once we have specified univariate models for both variable X and variable Y, and have evaluated the extent to which these models fit the data using fit statistics (described below), we can combine the best-fitting univariate models into a bivariate LCSM using the function fit bi lcsm(). The below example shows this model. The two sets of repeated measures are specified using the arguments 'var\_x' and 'var\_y', followed by the specifications of the best-fitting univariate models ('model\_x' and 'model\_y'). Note that in this example the specifications of these two models use identical parameters (alpha\_constant, beta, and phi). However, nonidentical specifications for 'model x' and 'model y' can be made if this is indicated by the model fit of the individual univariate models.

For bivariate LCSMs, 'coupling' parameters, which model the interactions between variables X and Y, can be specified using the 'coupling' argument. The argument shown below, 'coupling = list(xi lag yx = TRUE)', addresses the main question of our worked example, by adding a parameter that estimates whether changes in variable *Y* at time point (*t*) are determined by changes in variable *X* at the previous time point  $(t - 1)$ . [Figure 2](#page-4-0) shows a simplified path diagram of this model.

```
# Fit bivariate latent change score model and
# save the returned object as 'model2'
model2 \leq- fit bi lcsm(data = df sim,
                      var_x = c("x1", "x2", "x3", "x4", "x5"),
                      var^{-}y = c("y1", "y2", "y3", "y4", "y5")model_x = list(alpha_constant = TRUE,beta = TRUE, phi = TRUE),model y = list(alpha constant = TRUE,
                                     beta = TRUE, phi = TRUE),coupling = list(xi lag yx = TRUE))
```
If the time lag element  $(1aq)$  is not desired, a concurrent  $(con)$  version of each coupling parameter is available (e.g., 'coupling = list(xi con  $yx$  = TRUE)'). [Table 2](#page-7-0) shows the full list of available univariate and bivariate model specifications that are implemented in the current version of the *lcsm* package. These specifications can be included in the LCSM by adding them to the list of parameters and setting them to TRUE.

For users who wish only to generate the *lavaan* syntax of a model, the functions specify\_uni\_lcsm() and specify bi lcsm() are available. This may be useful to those who wish to make further manual adaptations to the model syntax (e.g., freeing parameters that are fixed over time by default). The *lcsm* package adds comments to the *lavaan* syntax to provide more information about each section and to facilitate such adaptations. The interactive application *shinychange* allows users to explore how the number of repeated measures and different parameters affect the *lavaan* syntax (see Figure 4).

### Extract fit statistics and parameter estimates

To evaluate how well a univariate or bivariate model fits the underlying data, one option is to compare the fit statistics of differently specified models [for further discussion of approaches to evaluating model fit see [10\]](#page-12-0). This is usually performed in a 'nested' way, comparing similar models of increasing complexity. Imagine we wish to compare two versions of a univariate model for the outcome variable *Y*. We want to evaluate whether the addition of the 'autoregression of change scores' parameter (phi) in the model provides a better description of the data. To do this, we would estimate two nested models; model\_y\_01, which does not include phi, and model  $y$  02, which includes phi. The models are otherwise identical. The function extract fit (model\_y\_01, model\_y\_02) can be used to extract commonly used fit statistics for each model. These can be inspected visually or the two models can be compared using the anova() function from *lavaan* to perform a likelihood ratio test. Below is an example output, using the univariate model model1 we created earlier.

```
# Extract fit statistics from 'model1' created earlier
# More fit statistics can be displayed changing the details argument to TRUE
extract fit(model1, details = FALSE)
# # # A tibble: 1 × 8
# # model chisq npar aic bic cfi rmsea srmr
```

```
\langle chr \rangle \langle dbl \rangle \langle dbl \rangle \langle dbl \rangle \langle dbl \rangle \langle dbl \rangle \langle dbl \rangle# # 1 1 11.0 8 5471. 5504. 1 0 0.0814
```
appropriate the product of the state of the state of the state of

| Options:                                                                                      |                          | Results:                                                                                                    |
|-----------------------------------------------------------------------------------------------|--------------------------|----------------------------------------------------------------------------------------------------|
| <b>Data Characteristics</b>                                                                   | <b>Select Parameters</b> | lavaan Syntax<br><b>Path Diagram</b>                                                                                                    |
| <b>Construct X</b><br>Constant change factor [alpha_g]<br>Proportional change factor [beta_x] |                          | Note: lavaan syntax for the selected data characteristics and model parameters. This syntax includes comments describing the different sections of the model<br>and can be modified by hand. Modified syntax could be used in the 'model' argument of functions from the lavaan package. Observed scores in the syntax are<br>the variable name followed by a number indicating the measurement point. Latent true scores have the prefix 'I' (for latent) followed by the variable name of the<br>observed score. Change scores have the prefix 'd' (for delta) followed by the variable name of the observed score.                                                                                                    |
| Autoregression of change scores [phi_x]                                                       |                          | # Specify latent true scores<br>$\lambda x1 = 1 * x1$<br>$1x2 = 1 * x2$<br>$1x3 = 1 * x3$<br># Specify mean of latent true scores<br>$lx1 \sim$ gamma $lx1 * 1$<br>$lx2 \sim \theta * 1$<br>$lx3 \sim \theta * 1$<br># Specify variance of latent true scores<br>$lx1 \sim$ sigma2_lx1 * lx1<br>$1x2 \sim 0 * 1x2$<br>$lx3 \rightsquigarrow 0 * lx3$<br># Specify intercept of obseved scores<br>$x1 \sim 0 * 1$<br>$x2 \sim 0 * 1$<br>$x3 \sim 0 * 1$<br># Specify variance of observed scores<br>$x1 \sim$ sigma2_ux * x1<br>$x2 \sim$ sigma2_ux * x2<br>$x3 \sim$ sigma2_ux * $x3$<br># Specify autoregressions of latent variables<br>$1x2 - 1 * 1x1$<br>$lx3 \sim 1 * lx2$<br># Specify latent change scores<br>$dx2 = 1 * 1x2$<br>$dx3 = 1 * 1x3$<br># Specify latent change scores means |
|                                                                                               |                          | $dx2 \sim 0 * 1$<br>$dx3 \sim \theta * 1$<br># Specify latent change scores variances<br>$dx2 \sim 0 * dx2$<br>$dx3 \sim 0 * dx3$                                                                                                    |
|                                                                                               |                          | # Specify constant change factor<br>$g2 \Rightarrow 1 * dx2 + 1 * dx3$<br># Specify constant change factor mean<br>$q2 \sim$ alpha_ $q2 * 1$<br># Specify constant change factor variance                                                                                                    |
|                                                                                               |                          | $g2 \sim$ sigma2_g2 * g2<br># Specify constant change factor covariance with the initial true score<br>$g2 \sim$ sigma_g2lx1 * lx1<br># Specify autoregression of change score                                                                                                    |

**Figure 4. An example of generating** *lavaan* **syntax of a univariate LCSM using** *shinychange***.**

Parameter estimates of any LCSM fitted with the *lcsm* package can be extracted using the extract param() function, which builds on the R package *broom*<sup>[29](#page-12-0)</sup>. This function returns a dataframe listing each parameter included within the model, together with the corresponding estimate, standard error, and p value. These data can then be interpreted in relation to the study hypotheses. Names and descriptions of all parameters are presented in [Table 3.](#page-7-0)

```
# Extract parameter estimates from 'model1' created earlier
# To simplify the output we change the formatting of p values
# and only select the first 5 variables
extract_param(model1, printp = TRUE) %>%
   select(1:5)\# \# A tibble: 8 \times 5
# # label estimate std.error statistic p.value
# # <chr> <dbl> <dbl> <dbl> <chr>
# # 1 gamma_lx1 28.9 0.0396 730. < .001
\frac{1}{4} # 2 sigma2_1x1 0.528 0.0461<br>
\frac{1}{4} # 3 sigma2_ux 0.194 0.00783
# # 3 sigma2_ux 0.194 0.00783 24.8 < .001
# # 4 alpha_g2 0.109 0.192 0.567 .571
# # 5 sigma2_g2 0.657 0.0443 14.8 < .001
# # 6 sigma_g2lx1 0.236 0.0332 7.11 < .001
# # 7 beta_x -0.111 0.00603 -18.5 < .001
# # 8 phi_x 0.142 0.0184 7.68 < .001
```
## Plot simplified path diagrams

Visualising models using a simplified path diagram can be a helpful method to understand and check the models being specified, by giving a clear visual representation of the parameters chosen. The plot\_lcsm() function of this package can be used to generate such diagrams, and is built on the *semPlot* package<sup>30</sup>. [Figure 1](#page-3-0) and [Figure 2](#page-4-0) were both created using this function.

## **Discussion**

Analysing the longitudinal relationships between changes in two constructs may help to better understand how they unfold over time. LCSMs are a specific form of longitudinal structural equation models that allow researchers to examine these relationships. In psychotherapy research this can be used to examine how changes in specific therapy processes (e.g., negative appraisals) are associated with subsequent changes on a treatment outcome measure (e.g., PTSD symptoms).

This paper addresses a small subset of the specifications available using a latent change score modelling approach. Further adaptations may be required to address specific research questions. Grimm *et al.*[10](#page-12-0) provide a more detailed overview of the methodological background to these models and discuss some possible adaptations and extensions. It is also important to mention that the interpretation of results from LCSMs needs to be considered carefully, especially when multiple parameters (e.g., constant change and proportional change) are used to examine change over time [see [31,32](#page-12-0)]. It is hoped that the *lcsm* package and this tutorial will provide a helpful resource for understanding and implementing LCSMs, and aid in the clear and transparent reporting of these analyses.

## **Data availability**

All code, materials, and data can be found at <https://github.com/milanwiedemann/lcsm>.

## **Software availability**

Source code available from: [https://github.com/milanwiedemann/lcsm.](https://github.com/milanwiedemann/lcsm)

Archived source code at time of publication: <https://zenodo.org/record/6451333#.YlfDZy8Rr0o><sup>[25](#page-12-0)</sup>.

#### License: [MIT](https://opensource.org/licenses/MIT)

Instructions for installing the package, further technical details, and examples can be found at [https://milanwiedemann.github.io/lcsm.](https://milanwiedemann.github.io/lcsm)

#### Acknowledgements

An earlier version of this article can be found on PsyArXiv<https://doi.org/10.31234/osf.io/atjpu>

#### <span id="page-12-0"></span>**References**

- 1. Kristopher J: **Preacher Advances in mediation analysis: A survey and synthesis of new developments.** *Annu Rev Psychol.* 2015; **66**: 825–852. **[PubMed Abstract](http://www.ncbi.nlm.nih.gov/pubmed/25148853)** | **[Publisher Full Text](http://dx.doi.org/10.1146/annurev-psych-010814-015258)**
- 2. Usami S, Murayama K, Hamaker EL: **A unified framework of longitudinal models to examine reciprocal relations.** *Psychol Methods.* 2019; **24**(5): 637–657. **[PubMed Abstract](http://www.ncbi.nlm.nih.gov/pubmed/30998041)** | **[Publisher Full Text](http://dx.doi.org/10.1037/met0000210)**
- 3. Hawley LL, Padesky CA, Hollon SD, *et al.*: **Cognitive-Behavioral Therapy for Depression Using Mind Over Mood: CBT Skill Use and Differential Symptom Alleviation.** *Behav Ther.* 2017; **48**(1): 29–44. **[PubMed Abstract](http://www.ncbi.nlm.nih.gov/pubmed/28077219)** | **[Publisher Full Text](http://dx.doi.org/10.1016/j.beth.2016.09.003)**
- 4. Kievit RA, Brandmaier AM, Ziegler G, *et al.*: **Developmental cognitive neuroscience using latent change score models: A tutorial and applications.** *Dev Cogn Neurosci.* 2018; **33**: 99–117. **[PubMed Abstract](http://www.ncbi.nlm.nih.gov/pubmed/29325701)** | **[Publisher Full Text](http://dx.doi.org/10.1016/j.dcn.2017.11.007)** | **[Free Full Text](http://www.ncbi.nlm.nih.gov/pmc/articles/6614039)**
- 5. King DW, King LA, McArdle JJ, *et al.*: **Sequential Temporal Dependencies in Associations Between Symptoms of Depression and Posttraumatic Stress Disorder: An Application of Bivariate Latent Difference Score Structural Equation Modeling.** *Multivariate Behav Res.* 2009; **44**(4): 437–464. **[PubMed Abstract](http://www.ncbi.nlm.nih.gov/pubmed/26735592)** | **[Publisher Full Text](http://dx.doi.org/10.1080/00273170903103308)**
- 6. King KM, Littlefield AK, McCabe CJ, *et al.*: **Longitudinal modeling in developmental neuroimaging research: Common challenges, and solutions from developmental psychology.** *Dev Cogn Neurosci.* 2018; **33**: 54–72. **[PubMed Abstract](http://www.ncbi.nlm.nih.gov/pubmed/29395939)** | **[Publisher Full Text](http://dx.doi.org/10.1016/j.dcn.2017.11.009)** | **[Free Full Text](http://www.ncbi.nlm.nih.gov/pmc/articles/6969276)**
- 7. Grimm KJ, An Y, McArdle JJ, *et al.*: **Recent changes leading to subsequent changes: Extensions of multivariate latent difference score models.** *Struct Equ Modeling.* 2012; **19**(2): 268–292.

**[PubMed Abstract](http://www.ncbi.nlm.nih.gov/pubmed/23637519)** | **[Publisher Full Text](http://dx.doi.org/10.1080/10705511.2012.659627)** | **[Free Full Text](http://www.ncbi.nlm.nih.gov/pmc/articles/3638891)**

- 8. McArdle ||: Latent variable modeling of differences and **changes with longitudinal data.** *Annu Rev Psychol.* 2009; **60**: 577–605. **[PubMed Abstract](http://www.ncbi.nlm.nih.gov/pubmed/18817479)** | **[Publisher Full Text](http://dx.doi.org/10.1146/annurev.psych.60.110707.163612)**
- 9. Zyphur MJ, Voelkle MC, Tay L, *et al.*: **From Data to Causes II: Comparing Approaches to Panel Data Analysis.** *Organ Res Methods.* 2020; **23**(4): 688–716. **[Publisher Full Text](http://dx.doi.org/10.1177/1094428119847280)**
- 10. Grimm KJ, Ram N, Estabrook R: **Growth Modeling -Structural Equation and Multilevel Modeling Approaches**. The Guilford Press.
- 11. Little TD: **Longitudinal Structural Equation Modeling**. Guilford Press. 2013. **[Reference Sourc](https://www.guilford.com/books/Longitudinal-Structural-Equation-Modeling/Todd-Little/9781462510160)e**
- 12. Kline RB: **Principles and Practice of Structural Equation Modeling**. The Guilford Press, 4 edition. 2015. **[Reference Sourc](https://www.guilford.com/books/Principles-and-Practice-of-Structural-Equation-Modeling/Rex-Kline/9781462523344)e**
- 13. McArdle JJ, Hamagami F: Latent difference score structural **models for linear dynamic analyses with incomplete longitudinal data**. In: Linda M. Collins and Aline G. Sayer, editors, *Decade of Behavior. New Methods for the Analysis of Change*. American Psychological Association, 2001; 139–175. **[Publisher Full Text](http://dx.doi.org/10.1037/10409-005)**
- 14. Wang L, Zhang Z, Estabrook R: **Longitudinal mediation analysis of training intervention effects**. In Sy-Miin Chow, Emilio Ferrer, and Fushing Hsieh, editors, *Statistical Methods for Modeling Human Dynamics: An Interdisciplinary Dialogue. Notre Dame Series on Quantitative Methodology*. Taylor & Francis, 1 edition. 2009; 32. **[Reference Sourc](https://www.taylorfrancis.com/chapters/mono/10.4324/9780203864746-22/longitudinal-mediation-analysis-training-intervention-effects-sy-miin-chow-emilio-ferrer-fushing-hsieh)e**
- 15. Goldsmith KA, MacKinnon DP, Chalder T, *et al.*: **Tutorial: The**

**practical application of longitudinal structural equation mediation models in clinical trials.** *Psychol Methods.* 2018; **23**(2): 191–207.

- **[PubMed Abstract](http://www.ncbi.nlm.nih.gov/pubmed/29283590)** | **[Publisher Full Text](http://dx.doi.org/10.1037/met0000154)** | **[Free Full Text](http://www.ncbi.nlm.nih.gov/pmc/articles/5975099)** 16. Rosseel Y: **lavaan: An R Package for Structural Equation Modeling**. 2012; **48**(2).
- **[Publisher Full Text](http://dx.doi.org/10.18637/jss.v048.i02)** 17. Neale MC, Hunter MD, Pritikin JN, *et al.*: **OpenMx 2.0: Extended Structural Equation and Statistical Modeling.** *Psychometrika.* 2016; **81**(2): 535–549.
- **[PubMed Abstract](http://www.ncbi.nlm.nih.gov/pubmed/25622929)** | **[Publisher Full Text](http://dx.doi.org/10.1007/s11336-014-9435-8)** | **[Free Full Text](http://www.ncbi.nlm.nih.gov/pmc/articles/4516707)**
- 18. Muthén LK, Muthén BO: **Mplus User's Guide.** Muthén & Muthén, 8 edition. **[Reference Sourc](https://www.statmodel.com/download/usersguide/MplusUserGuideVer_8.pdf)e**
- 19. JASP Team: **JASP**.

**[Reference Sourc](https://jasp-stats.org/)e**

- 20. von Oertzen T, Brandmaier AM, Tsang S: **Structural Equation Modeling With Onyx.** *Struct Equ Modeling.* 2014; **22**(1): 148–161. **[Publisher Full Text](http://dx.doi.org/10.1080/10705511.2014.935842)**
- 21. Zhang Z, Hamagami F, Grimm KJ, *et al.*: **Using R Package RAMpath for Tracing SEM Path Diagrams and Conducting Complex Longitudinal Data Analysis.** *Struct Equ Modeling.* 2014; **22**(1): 132–147. **[Publisher Full Text](http://dx.doi.org/10.1080/10705511.2014.935257)**
- 22. Cáncer PF, Estrada E, Ollero MJF, *et al.*: **Dynamical Properties and Conceptual Interpretation of Latent Change Score Models.** *Front Psychol.* 2021; **12**: 696419. **[PubMed Abstract](http://www.ncbi.nlm.nih.gov/pubmed/34393927)** | **[Publisher Full Text](http://dx.doi.org/10.3389/fpsyg.2021.696419)** | **[Free Full Text](http://www.ncbi.nlm.nih.gov/pmc/articles/8357998)**
- 23. Ghisletta P, McArdle JJ: **Teacher's Corner: Latent Curve Models and Latent Change Score Models Estimated in R.** *Struct Equ Modeling.* 2012; **19**(4): 651–682. **[PubMed Abstract](http://www.ncbi.nlm.nih.gov/pubmed/25505366)** | **[Publisher Full Text](http://dx.doi.org/10.1080/10705511.2012.713275)** | **[Free Full Text](http://www.ncbi.nlm.nih.gov/pmc/articles/4259494)**
- 24. Klopack ET, Wickrama KKAS: **Modeling Latent Change Score Analysis and Extensions in Mplus: A Practical Guide for Researchers.** *Struct Equ Modeling.* 2020; **27**(1): 97–110. **[PubMed Abstract](http://www.ncbi.nlm.nih.gov/pubmed/33013155)** | **[Publisher Full Text](http://dx.doi.org/10.1080/10705511.2018.1562929)** | **[Free Full Text](http://www.ncbi.nlm.nih.gov/pmc/articles/7531193)**
- 25. Wiedemann M: **milanwiedemann/lcsm: (0.1.6).** *Zenodo.* 2022. **[http://www.doi.org/10.5281/zenodo.645133](http://www.doi.org/10.5281/zenodo.6451333)3**
- 26. DeBruine LM, Barr DJ: **Understanding mixed-effects models through data simulation.** *Adv Methods Pract Psychol Sci.* 2021; **4**(1): 2515245920965119. **[Publisher Full Text](http://dx.doi.org/10.1177/2515245920965119)**
- 27. Wickham H: **ggplot2: Elegant Graphics for Data Analysis.** Springer-Verlag New York. **[Reference Sourc](https://ggplot2.tidyverse.org/)e**
- 28. Baraldi AN, Enders CK: **An introduction to modern missing data analyses.** *J Sch Psychol.* 2010; **48**(1): 5–37. **[PubMed Abstract](http://www.ncbi.nlm.nih.gov/pubmed/20006986)** | **[Publisher Full Text](http://dx.doi.org/10.1016/j.jsp.2009.10.001)**
- 29. Robinson D, Hayes A, Couch S: **broom: Convert statistical objects into tidy tibbles**. **[Reference Sourc](https://cran.r-project.org/web/packages/broom/index.html)e**
- 30. Epskamp S: **semPlot: Path Diagrams and Visual Analysis of Various SEM Packages' Output**. **[Reference Sourc](https://cran.r-project.org/web/packages/semPlot/index.html)e**
- 31. Clark DA, Nuttall AK, Bowles RP: **Misspecification in latent change score models: Consequences for parameter estimation, model evaluation, and predicting change.** *Multivariate Behav Res.* 2018; **53**(2): 172–189. **[PubMed Abstract](http://www.ncbi.nlm.nih.gov/pubmed/29300105)** | **[Publisher Full Text](http://dx.doi.org/10.1080/00273171.2017.1409612)**
- 32. Jacobucci R, Serang S, Grimm KJ: **A Short Note on Interpretation in the Dual Change Score Model.** *Struct Equ Modeling.* 2019; **26**(6): 924–930. **[Publisher Full Text](http://dx.doi.org/10.1080/10705511.2019.1619457)**

# **Open Peer Review**

## **Current Peer Review Status:**

**Version 1**

Reviewer Report 07 October 2022

## <https://doi.org/10.21956/wellcomeopenres.19390.r52414>

**© 2022 Coman E.** This is an open access peer review report distributed under the terms of the [Creative Commons](https://creativecommons.org/licenses/by/4.0/) [Attribution License](https://creativecommons.org/licenses/by/4.0/), which permits unrestricted use, distribution, and reproduction in any medium, provided the original work is properly cited.

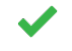

## **Emil N. Coman**

School of Medicine, Health Disparities Institute, University of Connecticut, Hartford, CT, USA

This is an exciting development, to have a dedicated latent change/difference score package in R. Sorry for delaying the feedback; my suggestions refer mainly to how LCS is introduced and explained (briefly, as needed here, of course).

[1](jar:file:/work/f1000research/webapps/ROOT/WEB-INF/lib/service-1.0-SNAPSHOT.jar!/com/f1000research/service/export/pdf/#rep-ref-52414-1). The LDS tool was invented by Jack McArdle long ago in 1991 (earliest I know of). $^{\rm 1}$  in a less known (and accessible) chapter, as a response to Wohlwill's chapter in the same book, where such ideas were raised. I posted all McArdle chapters (and Wohlwill's, not of much use) that I have here to cross-check my statements: [https://www.dropbox.com/s/x6ljf29t1oa9any/McArdle\\_chapters.zip?dl=0](https://www.dropbox.com/s/x6ljf29t1oa9any/McArdle_chapters.zip?dl=0)

Its use in change analyses is coupled with its use in difference analyses, see #3.

- [2](jar:file:/work/f1000research/webapps/ROOT/WEB-INF/lib/service-1.0-SNAPSHOT.jar!/com/f1000research/service/export/pdf/#rep-ref-52414-2). A simple way to explain and make the LDS/LCS insight is shown in this piece $^2$  (which you don't need to cite, of course, unless you find info needed to include, and need to give credit for that): it is a rare instance of forcing a mathematical equality between statistical concepts in a model setup: it literally forces the second measure (post, T2; or person 2 in a dyad) to be the sum of the first (pre, T1; or person 1 in a dyad) and the change (LCS/LDS in dyadic setup) itself: Y2 = Y1 + LCS/LDS. This is achieved by means of a regression (better even path analytic or SEM) setup, in a model where most coefficients are fixed, to 1's or 0's.
- [3](jar:file:/work/f1000research/webapps/ROOT/WEB-INF/lib/service-1.0-SNAPSHOT.jar!/com/f1000research/service/export/pdf/#rep-ref-52414-3). LDS terminology (and tool) is used to some extent in 'therapeutic alliance' type works, e.g.  $^3\!$ ; this should be mentioned too.
- 4. The fixing of some of the coefficients needed in the very definition of LCS/LDS latents is not easy to pull off in applied software implementations, e.g. in Stata (gsem module) the forcing of the residual variance of the second variable is not allowed (in the Stata sem module, this works). How R handles this setting therefore for categorical outcomes in particular might be a good detail to mention.

## **References**

1. McArdle J. J: Structural models of developmental theory in psychology, in Annals of Theoretical Psychology, P.V. Geert and L. Mos, Editors. *Plenum Publishers: New York*. 1991. 139-160.

2. Coman EN, Picho K, McArdle JJ, Villagra V, et al.: The paired t-test as a simple latent change score model.*Front Psychol*. 2013; **4**: 738 [PubMed Abstract](http://www.ncbi.nlm.nih.gov/pubmed/24124419) | [Publisher Full Text](https://doi.org/10.3389/fpsyg.2013.00738)

3. Hawley LL, Ho MH, Zuroff DC, Blatt SJ: The relationship of perfectionism, depression, and therapeutic alliance during treatment for depression: latent difference score analysis.*J Consult Clin Psychol*. 2006; **74** (5): 930-42 [PubMed Abstract](http://www.ncbi.nlm.nih.gov/pubmed/17032097) | [Publisher Full Text](https://doi.org/10.1037/0022-006X.74.5.930)

**Is the rationale for developing the new software tool clearly explained?**

Yes

**Is the description of the software tool technically sound?** Yes

**Are sufficient details of the code, methods and analysis (if applicable) provided to allow replication of the software development and its use by others?** Yes

**Is sufficient information provided to allow interpretation of the expected output datasets and any results generated using the tool?**

Yes

**Are the conclusions about the tool and its performance adequately supported by the findings presented in the article?**

Yes

*Competing Interests:* No competing interests were disclosed.

*Reviewer Expertise:* Path analysis, causality

**I confirm that I have read this submission and believe that I have an appropriate level of expertise to confirm that it is of an acceptable scientific standard.**

Reviewer Report 29 September 2022

<https://doi.org/10.21956/wellcomeopenres.19390.r52415>

**© 2022 Grimm K.** This is an open access peer review report distributed under the terms of the [Creative Commons](https://creativecommons.org/licenses/by/4.0/) [Attribution License](https://creativecommons.org/licenses/by/4.0/), which permits unrestricted use, distribution, and reproduction in any medium, provided the original work is properly cited.

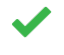

## **Kevin J. Grimm**

Department of Psychology, Arizona State University, Tempe, AZ, USA

The authors developed and discuss an R package for specifying and visualizing latent change score models. The package appears to work as expected to generate lavaan code for the model. Some things for the authors to consider:

- 1. "By dividing" should be "By decomposing"
- 2. I wouldn't say how change in one construct (X) as a specific time point (t) because X is the observed variable and LCSMs are evaluating changes at the latent level (i.e., lx). This happens throughout the manuscript.
- 3. Toward the end of page 2, I wouldn't begin discussing Figure 1 until the mathematical specification is complete.
- 4. There are several places where the authors are repeating (t) for time and (i) for individual.
- 5. I wouldn't have a question as a header (i.e., Why is a package needed?). Be declarative or simply use "lcsm package" and then describe its need as you have done.

**Is the rationale for developing the new software tool clearly explained?** Yes

## **Is the description of the software tool technically sound?**

Yes

**Are sufficient details of the code, methods and analysis (if applicable) provided to allow replication of the software development and its use by others?** Yes

**Is sufficient information provided to allow interpretation of the expected output datasets and any results generated using the tool?**

Yes

## **Are the conclusions about the tool and its performance adequately supported by the findings presented in the article?**

Yes

*Competing Interests:* No competing interests were disclosed.

*Reviewer Expertise:* Longitudinal data analysis, machine learning, latent change score modeling

**I confirm that I have read this submission and believe that I have an appropriate level of expertise to confirm that it is of an acceptable scientific standard.**